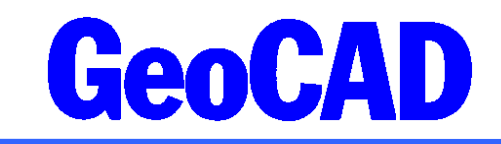

## **Oversigt over genvejstaster i GeoCAD**

(Husk at der er forskel på STORE og små bogstaver!)

Oversigten er opdelt efter menu-bjælken fra juni 2008.

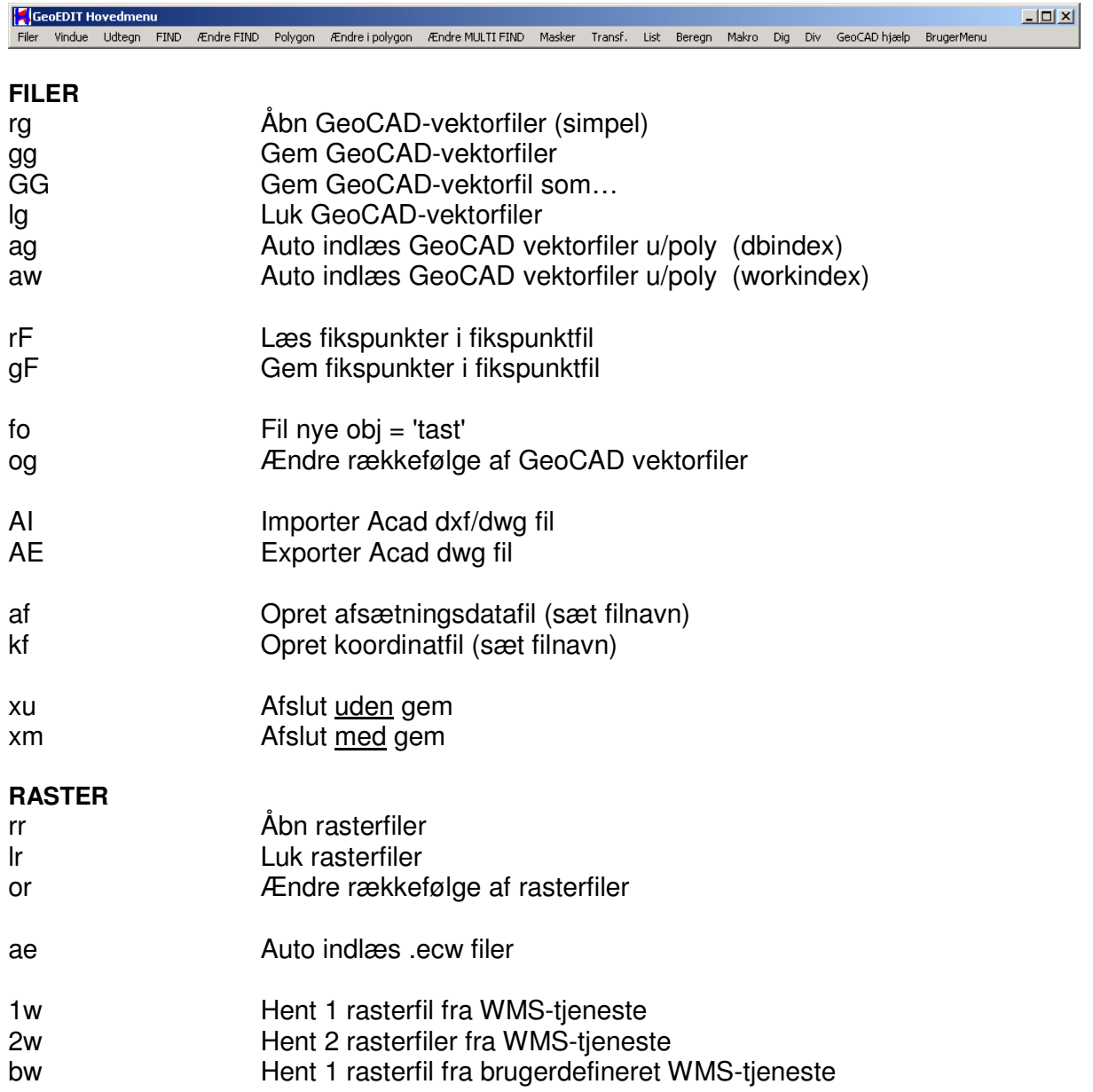

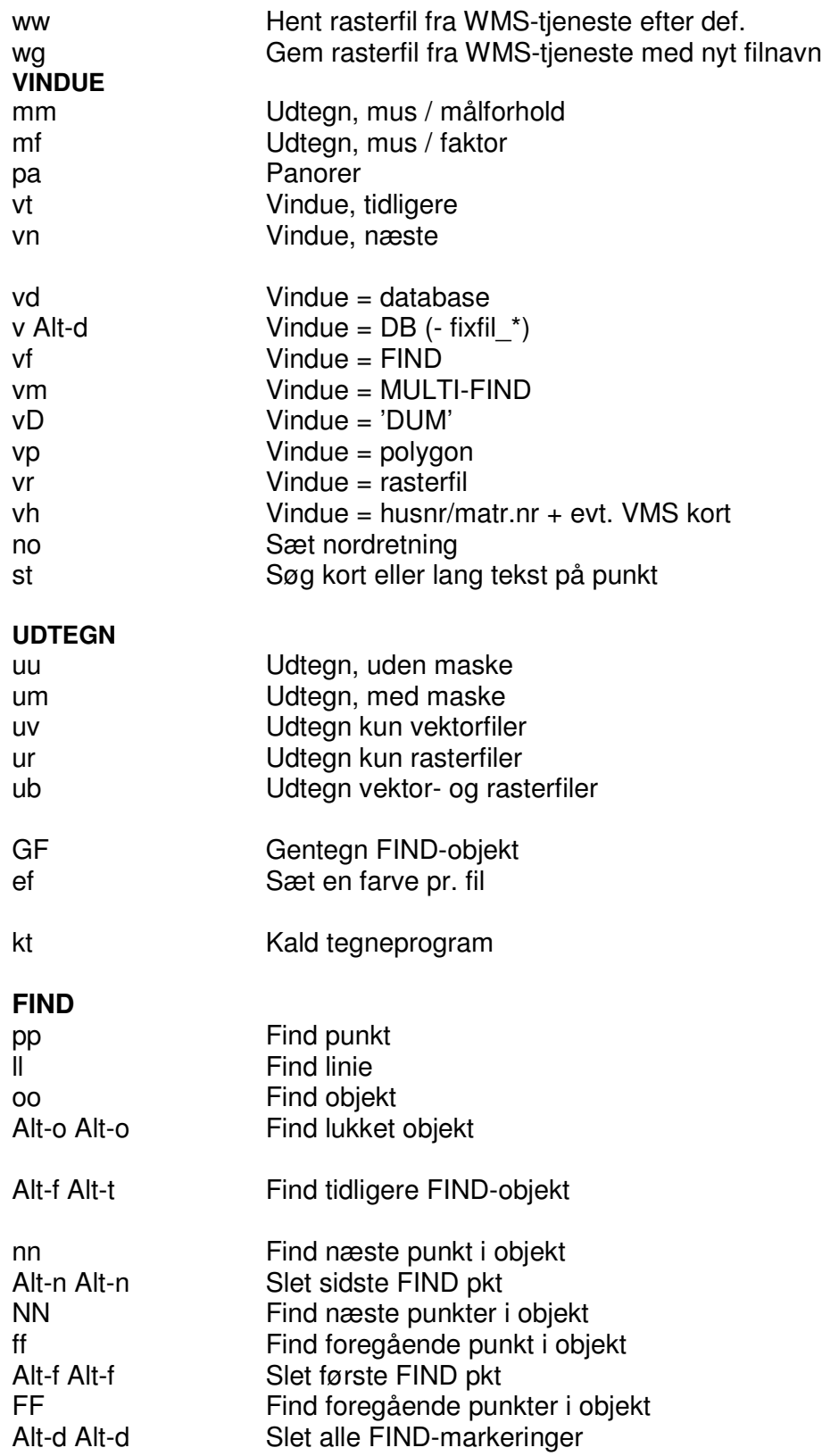

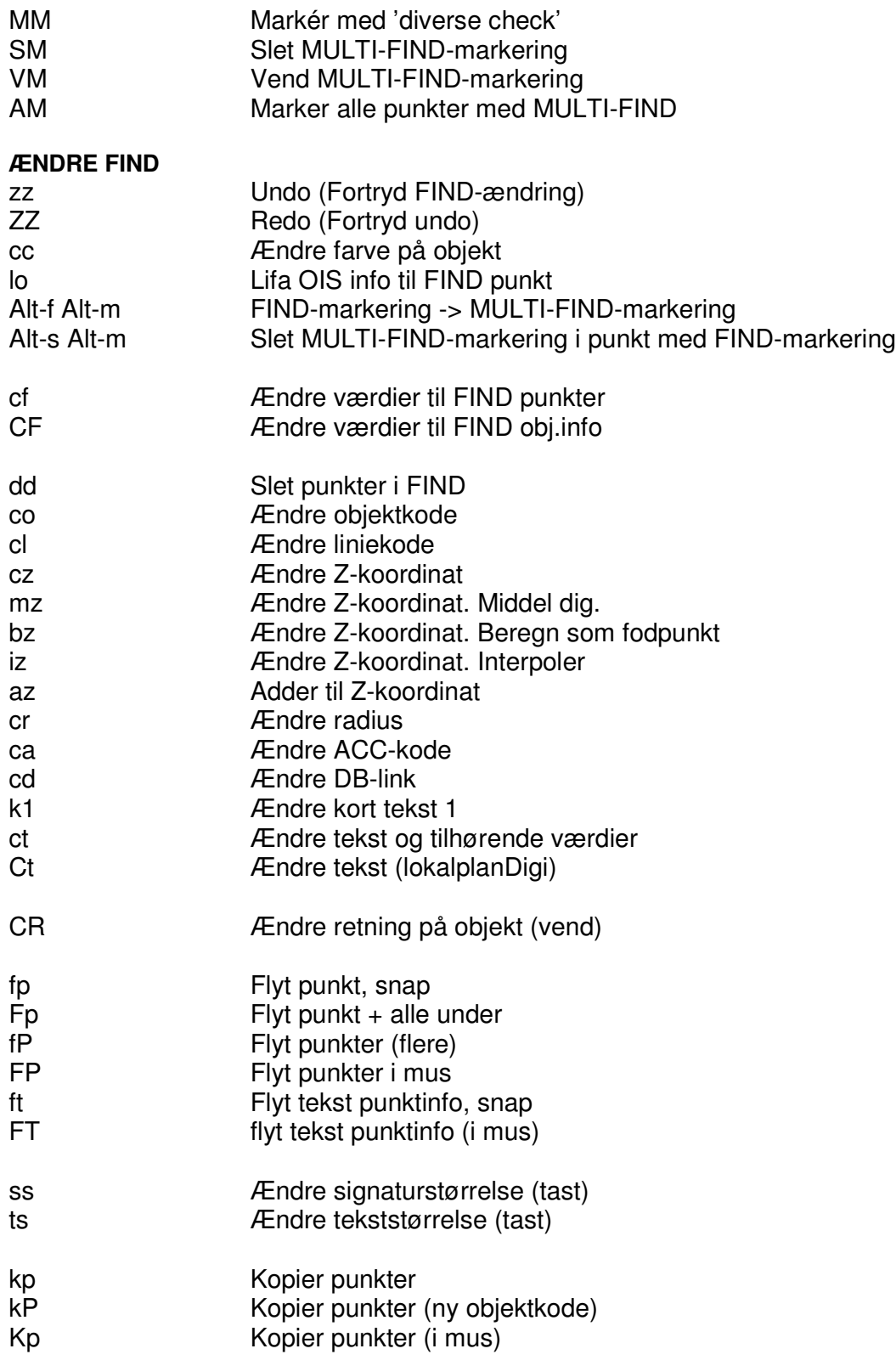

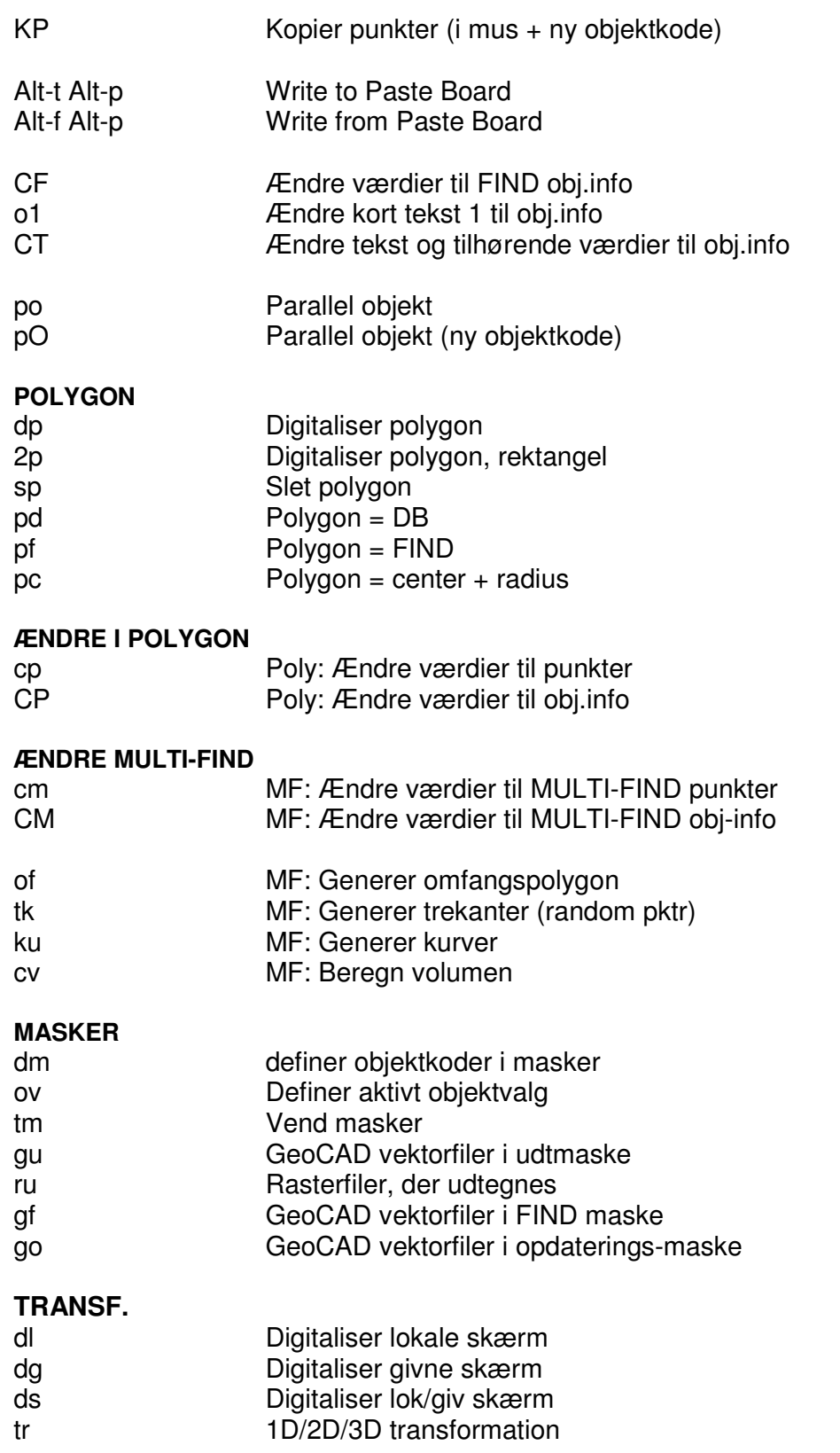

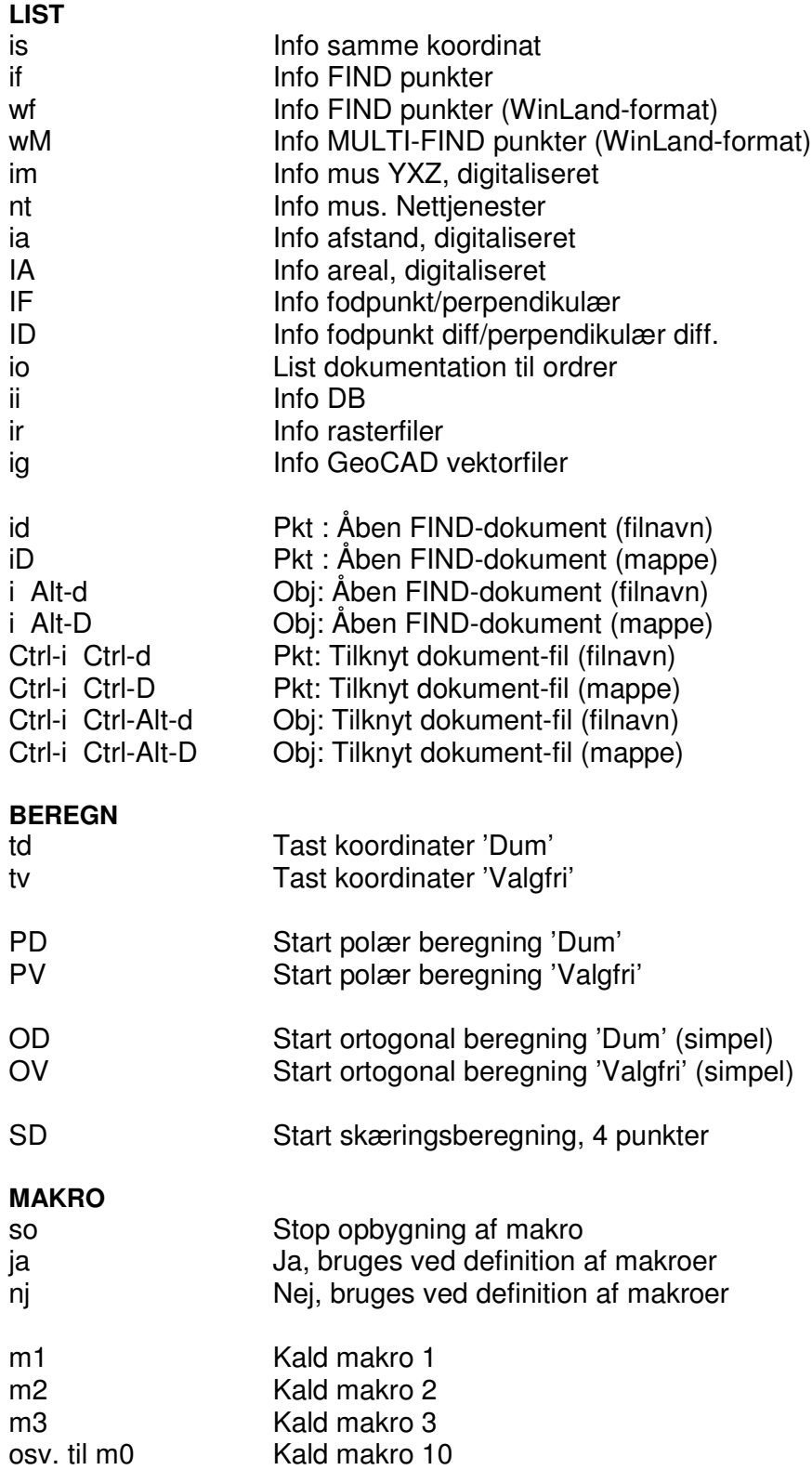

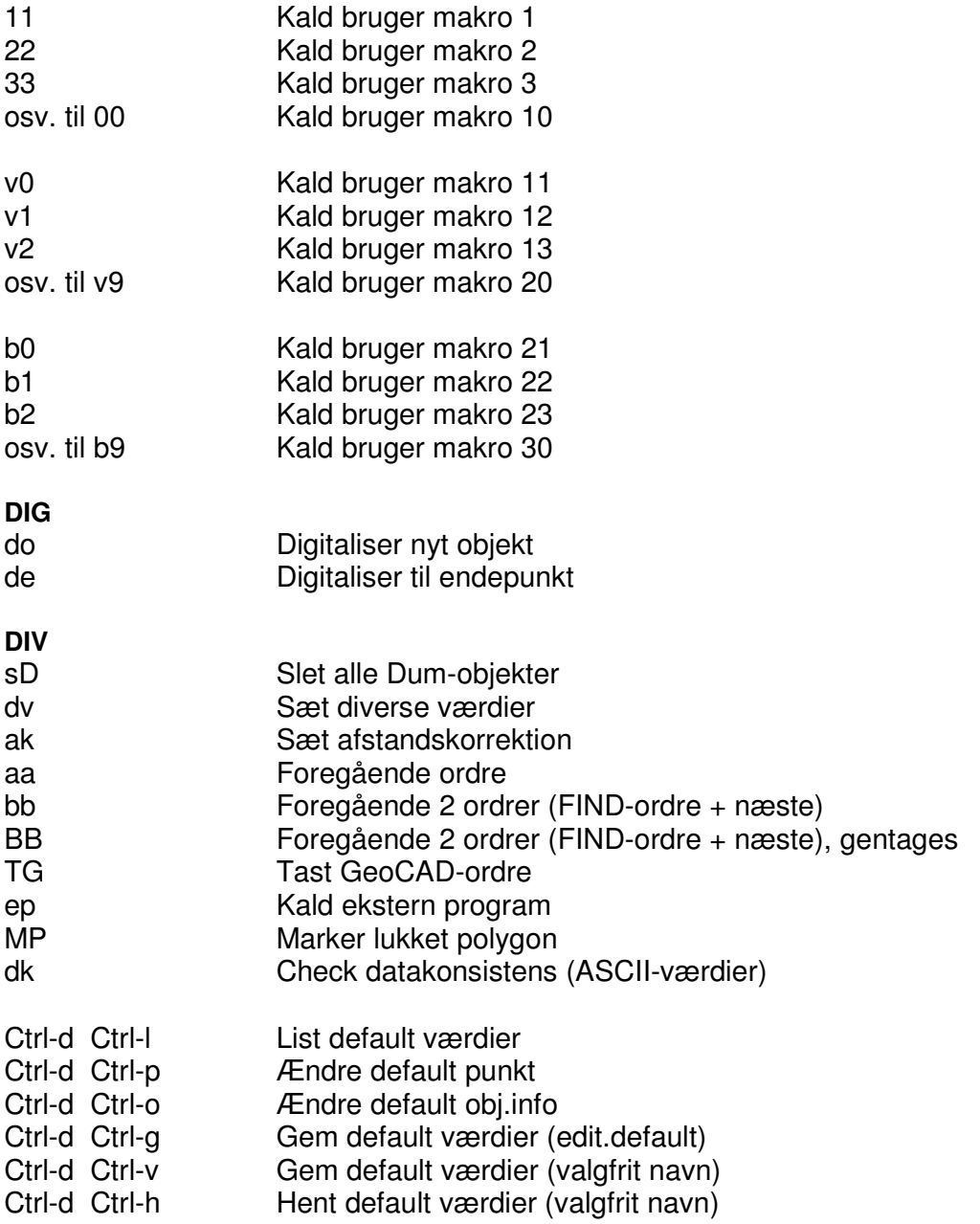